The book was found

## **Windows Vista All-in-One Desk Reference For Dummies (For Dummies (Computer/Tech))**

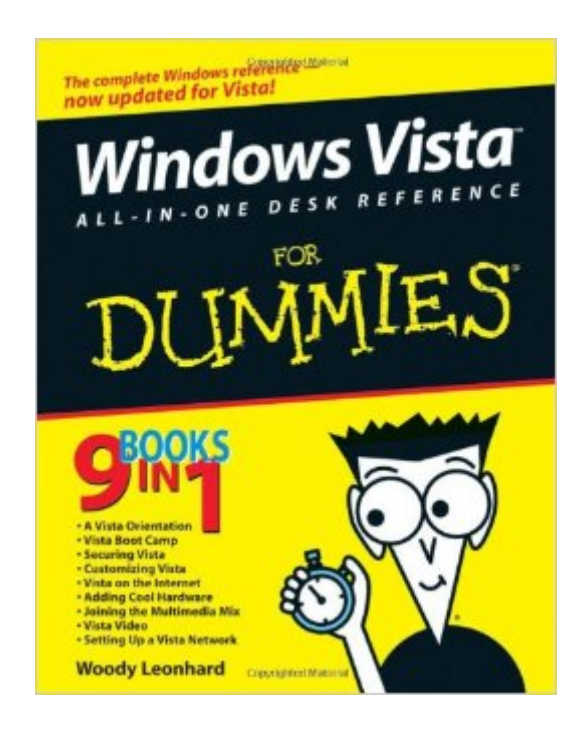

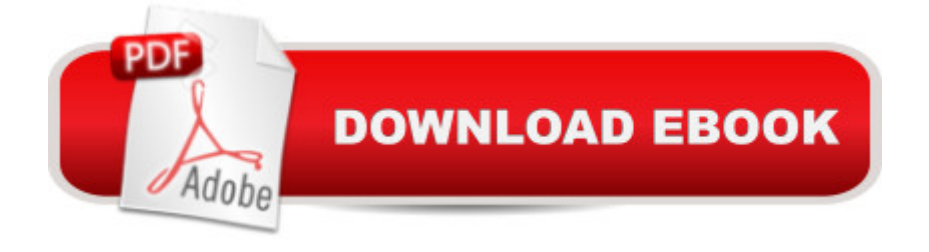

## **Synopsis**

With Vista, Windows has had an extreme makeover. Many of the features that were old friends in Windows XP now look and act differently. And if you  $\mathbb{R}^n$  T<sup>M</sup> re thinking of upgrading to Vista but havenâ <sup>TM</sup>t done it yet, wow â " there are eight different versions! How do you know which one to choose? Thatâ ™s easy â " look in Book One of Windows Vista All-in-One Desk Reference For Dummies. Windows expert Woody Leonhard starts off this everything-you-want-to-know-about -Vista guide by helping you choose the version that fits your needs. He follows that with minibooks Two through Nine, each devoted to one specific area  $\hat{a}$  " setting up, securing, and customizing Vista, going online, adding cool hardware, getting the most from multimedia, exploring Vista video, and setting up a network. You a <sup>TM</sup>II find out about: Ripping and burning discs of data, music, or movies Organizing desktop files and folders Collecting and editing your digital photos in the Photo Gallery Controlling users, making backups, and maintaining your system Locking down your system to deflect spam, scams, spyware, phishers, and viruses Exploring alternatives to Internet Explorer Adding hard drives, printers, key drives, USB hubs, and other hardware Making movies, adding music to your iPod, and setting up Media Center Covering almost anything you will ever need to know for a long and happy relationship with Vista, Windows Vista All-in-One Desk Reference For Dummies is a guide youâ ™II refer to again and again.

## **Book Information**

Series: For Dummies (Computer/Tech) Paperback: 792 pages Publisher: For Dummies; 1 edition (December 15, 2006) Language: English ISBN-10: 0471749419 ASIN: B0027CSNOY Product Dimensions: 7.4 x 1.7 x 9.3 inches Shipping Weight: 2.1 pounds Average Customer Review: 4.1 out of 5 stars $\hat{A}$   $\hat{A}$  See all reviews $\hat{A}$  (46 customer reviews) Best Sellers Rank: #877,810 in Books (See Top 100 in Books) #7 in Books > Computers & Technology > Operating Systems > Windows > Windows Desktop > Windows Vista #294  $in \hat{A}$  Books > Computers & Technology > Business Technology > Windows Server #939 in  $\hat{A}$  Books > Textbooks > Computer Science > Operating Systems

## **Customer Reviews**

I found the book Windows Vista All-in-One Desk Reference quite helpful in learning the new features of Vista. I wish I could say the same for Vista. It is a memory hungry, slow dog of a system. It was definitely released before it was ready. If I knew what I know now about drivers, slowness, and lack of a great deal of backward compatibility in the 32-bit version, I would have stayed with Windows XP Pro. Anyway, the book is a great help for me to use when I encounter some the silly built in features of Vista. Buy the book, if you plan to use Vista. It will help keep you sane.

I ordered this book for Windows Vista but figured I wouldn't really need it...Wrong. This book has answered a great many questions and helped me handle a few of the glitches that come in every new operating system.I highly recommend it.

These days, everyone knows how to purchase a computer. Yet, while everybody does know how to get one, they just really don't knwo how to operate one. There are so many owners who've thrived at this point with Windows XP on their computers as the main operating system whether it is the original operating system, or the now popular media center edition, which is currently standard on all Windows XP computers. Yet, there has been so much hype now with the next operating system, Windows Vista. Nevertheless, it does work very well for some, others might not know whether to upgrade to the next edition. This book will help you decide that choice.Windows Vista All-in-one For Dummies is a much more decresptive and reflective look into the next edition of Microsoft Windows. The version covers all the versions from the basic Vista, to the popular Media center edition. This book reflects on every aspect for the premium Vista user. The book teaches you how to operate on all the new chapters and changes in operating programs like the newest Internet Explorer 7, which including phishing filters for identity theft protection, and Windows Media Player 11, which includes the ability to download music from new music and video sites like Urge. The photos and the graphs give die hard wannabe Vista operators a real reflection of every aspect of knowing how to use anything for the system including the new interface, and the method of programming earlier programs that aren't as compatable to Vista.All in all, Windows Vista All-in-One is a comprehensive reflection on the new upcoming operating sytem that is sure to give Windows users a run for their money. Before you decide to get the new version, you definitely should consider buying this and see how easy it can be to operate on your computer. I definitely recommend buying this a whole lot.Price: BConvience: B-Photos and Graphs: B 1/2+Overall: B

This book has become an indispensible reference that remains on my desktop constantly. Vista has

power that is waiting in Vista. This book covers everything from the mundane procedure of burning a CD or DVD, to unlocking the power of automated system maintenance. I couldn't do without it!

I am more than satisfied with the content of this book; not only is it written in "user friendly" language, it helped me to understand three different items of concern. There are chapters I probably will not use; but I have already turned to it many times as a reference. I don't believe you could be disappointed in the information.

Windows Vista All-in-One Desk Reference for Dummies is one of the bestdesktop reference books I now own. Came to my attention just in the nick of time when I was floundering around in the new Vista OS & solved one of my worst problems with the first chapter!

I am warming to Vista but not because of this book. I thought it would be a good reference but it's pretty shallow. When I've had questions, the answers often aren't in the book; e.g., I just wanted to change file associations today, can't find that in index, briefly mentioned in Chapter 3 which says go to Book I, but it's not really there. Finally, I just used the built-in help. Two ways to do it, not bad!The Dummies style is often cute, but here is the thing: Vista is an operating system and I just want the answers I don't really want the long-winded cuteness and this author has too much style. The book is over 700 pages, far as i can tell, because several hundred pages seem like folksy anecdote or anti-MS (he's really steamed about the lack of default extensions)...My main criticism, and maybe i just misunderstood the book so i don't know if this is fair, is that I expected 9-in-1 to be a comprehensive Vista reference but (i) it doesn't cover certain things at all/in depth an (ii) much of the other "books" are really basic and about other stuff (e.g., internet, podcasting). So maybe this is a good introduction for someone who hasn't used Windows before and the associated tools, but as a reference, i am reaching for the built in help

This book is a must have for Windows Vista users. It is literally 9,yes,9 books in one! It is great!!! It tells you everything you need to know,and otherwise would have no way of knowing,by the way,about Windows Vista and all its vast programs and files. It will serve as an invaluable desk reference and no doubt anyone could benefit from it. It is very user friendly and written in layman's terms. Very Good!

Download to continue reading...

Vista All-in-One Desk Reference For Dummies Windows 10: Windows10 Mastery. The Ultimate Windows 10 Mastery Guide (Windows Operating System, Windows 10 User Guide, User Manual, Windows 10 For Beginners, Windows 10 For Dummies, Microsoft Office) Windows 8.1 :: Migrating to Windows 8.1.: For computer users without a touch screen, coming from XP, Vista or Windows 7 Windows 8 :: Migrating to Windows 8: For computer users without a touch screen, coming from XP, Vista or Windows 7 A Beginner's Guide to AutoHotkey, Absolutely the Best Free Windows Utility Software Ever! (Third Edition): Create Power Tools for Windows XP, Windows Vista, ... and Windows 10 (AutoHotkey Tips and Tricks) Windows 10: The Ultimate Guide For Beginners (Windows 10 for dummies, Windows 10 Manual, Windows 10 Complete User Guide, Learn the tips and tricks of Windows 10 Operating System) 2017 Physicians' Desk Reference 71st Edition (Physicians' Desk Reference (Pdr)) 2011 Physicians' Desk Reference (Library/Hospital Version) (Physicians' Desk Reference (Pdr)) C++ All-in-One Desk Reference For Dummies (For Dummies (Computers)) Windows Game Programming For Dummies (For Dummies (Computer/Tech)) Windows 8.1: Learn Windows 8.1 in Two Hours: The Smart and Efficient Way to Learn Windows 8.1 (Windows 8.1, Windows 8.1 For Beginners) Microsoft Windows Vista Help Desk Windows Vista Security: Securing Vista Against Malicious Attacks Windows® Internals: Including Windows Server 2008 and Windows Vista, Fifth Edition (Developer Reference) Access 2003 All-in-One Desk Reference For Dummies PHP and MySQL Web Development All-in-One Desk Reference For Dummies Word 2007 All-in-One Desk Reference For Dummies Web Marketing All-in-One Desk Reference For Dummies Beginning Programming All-In-One Desk Reference For Dummies **Dmca**